Bi-Weekly employee has been on Normal Schedule (8 hour shifts 5 days a week) and is scheduled to begin working a 9/80 Schedule beginning 03/30/14 where they will report 44 Hours for Week 1 and 36 hours for Week 2.

• Currently Employee is on Regular schedule which started when they began working. When an employee is on a Regular schedule there will be no work schedule defined when going in to add the new work schedule.

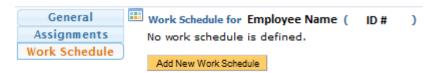

### How to Add a New Work Schedule

• The DTA must first click on Add New Work Schedule

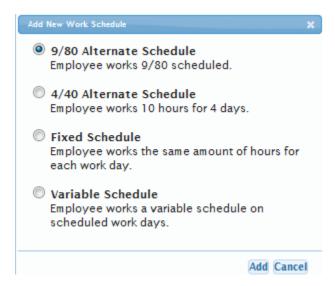

- When the Employee belongs to either the SX or EX bargaining units the option to add a fixed or variable schedule will be available to choose as well. For this purpose please select the 9/80 schedule and click Add.
- The image below will be displayed for the DTA to enter the necessary information

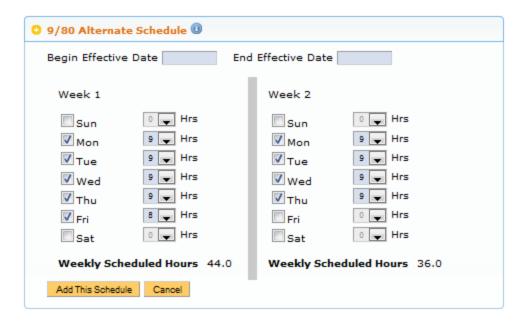

- The DTA must select a **Begin Effective Date** and set up the amount of the hours the employee will work and on which days.
  - Begin Effective Date must start on a Sunday

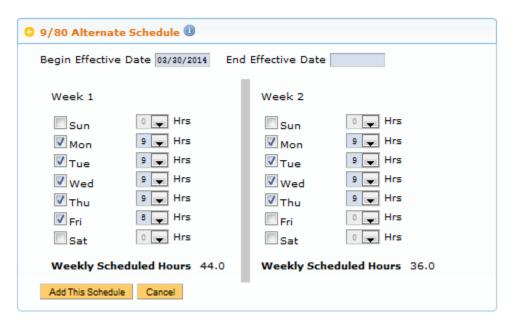

- The **End Effective Date** is not required but will need to be entered if the DTA ever wants to change the employees schedule.
- Click Add This Schedule
- DTA will see a Green Box showing that the schedule added

```
● Schedule Added ©
```

Existing work schedules.

```
Ø 9/80 Alternate Schedule 03/30/14 - Now
Work Days (Hours) Week 1 - Mon(9), Tue(9), Wed(9), Thu(9), Fri(8). Week 2 - Mon(9), Tue(9), Wed(9), Thu(9).
Weekly Scheduled Hours Week 1 - 44 Hrs. Week 2 - 36 Hrs.
Edit This Schedule
Delete
```

• Beginning on the Bi-Weekly pay period starting on 03/30/14 employee will begin entering 44 hours in Week 1 and 36 hours in Week 2.

## **Timesheet Entry**

- Current Pay Period 03/16/14 03/29/14
- Employee is on a Regular Schedule (8 hours shifts, 5 days a week)
- DTA will be responsible for adding 9/80 work schedule with Begin Effective Date 03/30/14

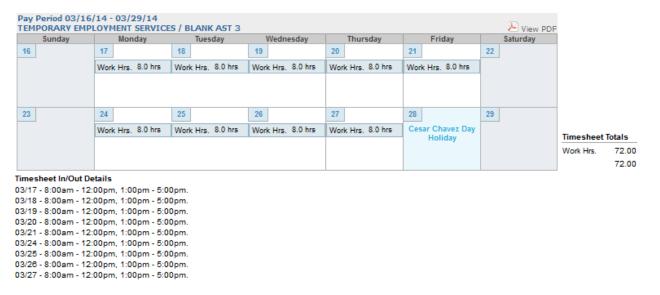

#### **Calculations**

- TRS will calculate 40 REG for each Week. Totaling 80 REG for the Pay Period.
  - o Any Productive work hours over 40 in a Week will be OTP
  - o Any Unproductive work hours over 40 in a Week will be OTS

# **Timesheet Entry**

- Current Pay Period 03/30/14 04/12/14
- Employee begins 9/80 Schedule (Week 1 = 44 hours, Week 2 = 36 hours)

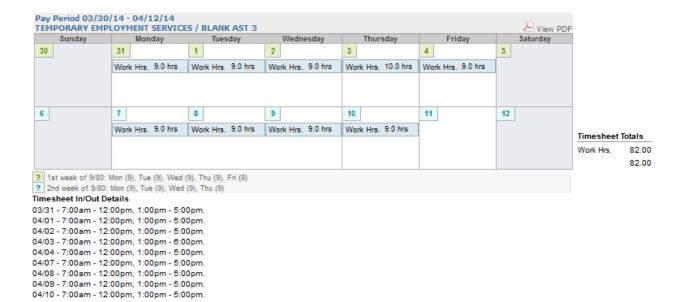

#### **Calculations**

- TRS will calculate 44 REG, 2 OTP for Week 1 and 36 REG for Week 2. Totaling 80 REG and 2 OTP for the Pay Period.
  - o Any Productive work hours over 44 in Week 1 will be OTP
  - Any Unproductive work hours over 44 in Week 1 will be OTS
  - o Any Productive work hours over 36 in Week 2 will be OTP
  - O Any Unproductive work hours over 36 in Week 2 will be OTS

For additional assistance with calculations, please contact the TRS help desk.